### ALMANAQUE PARA POPULARIZAÇÃO DE **CIÊNCIA DA COMPUTAÇÃO Financeira**

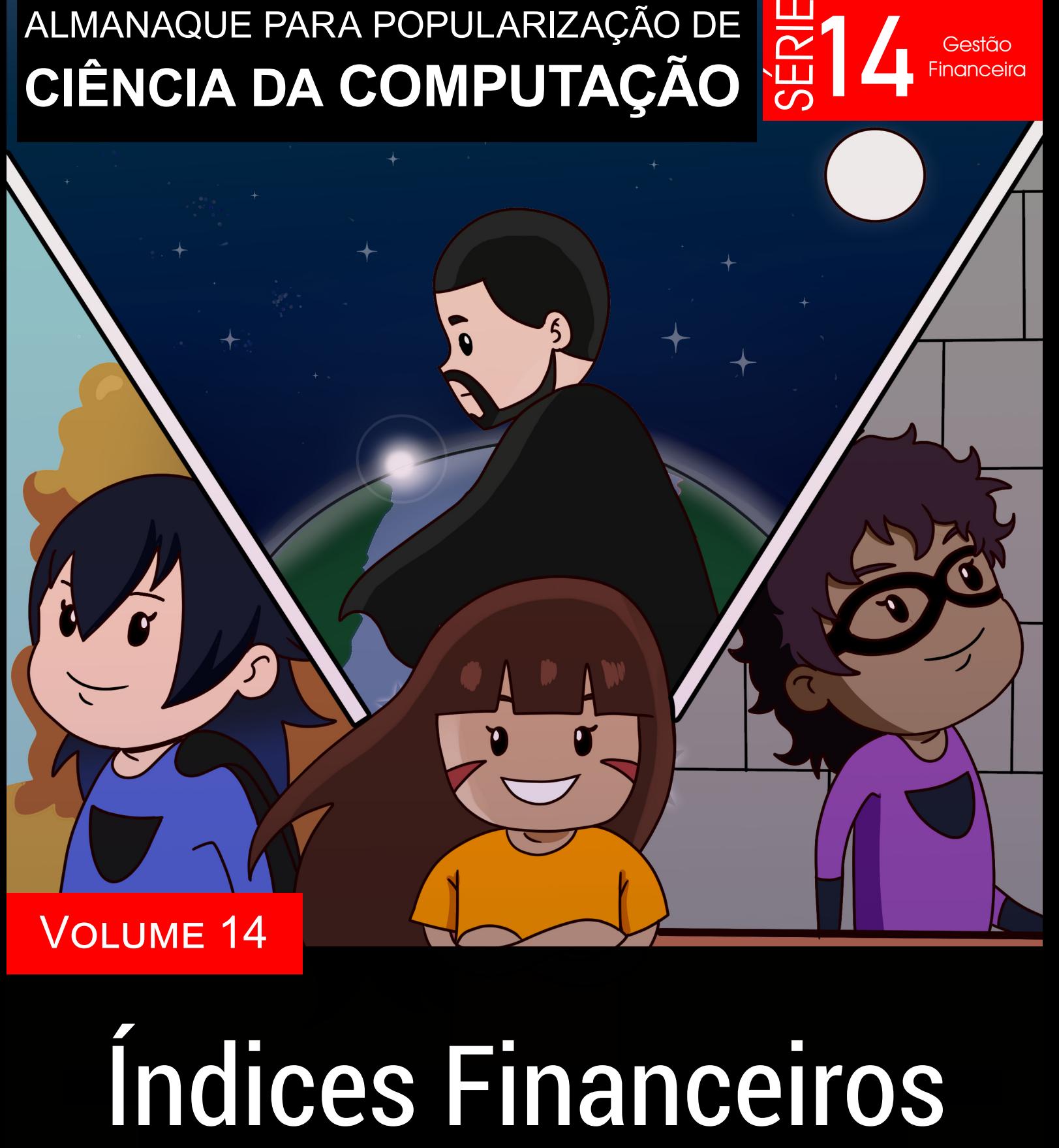

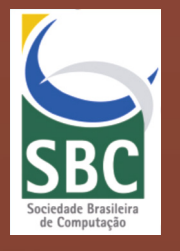

bRUNO cESAR bARREIROS ALVES PEREIRA ANTONIO ALEXANDRE LIMA MARIA AUGUSTA SILVEIRA NETTO NUNES José Humberto dos Santos Júnior

### Universidade Federal do Estado do Rio de Janeiro (UNIRIO)

### REITOR

Prof. Dr. Ricardo Silva Cardoso

### VICE-REITOR Prof. Dr. Benedito Fonseca e Souza Adeodato

### CAPA, ILUSTRAÇÕES E EDITORAÇÃO ELETRÔNICA José Humberto dos Santos Júnior

### REVISÃO GERAL Maria Augusta Silveira Netto Nunes

*Os personagens e algumas imagens desta obra foram retiradas e reutilizadas dos gibis correspondentes, descritos na Apresentação.* 

Dados Internacionais de Catalogação na Publicação (CIP)

I39

Índices financeiros [recurso eletrônico] / Bruno Cesar Barreiros Alves Pereira, Antonio Alexandre Lima, Maria Augusta Silveira Netto Nunes, José Humberto dos Santos Júnior. – Porto Alegre : SBC, 2022.

28 p. : il. – (Almanaque para popularização de ciência da computação. Série 14, Gestão financeira; v. 14).

ISBN 978-65-87003-76-4

Índice financeiro. 2. Gestão financeira. 3. Computação. I. Pereira, Bruno Cesar Barreiros Alves. II. Lima, Antonio Alexandre. III. Nunes, Maria Augusta Silveira Netto. IV. Santos Júnior, José Humberto dos. V. Universidade Federal do Estado do Rio de Janeiro. VI. Universidade Federal de Sergipe. VII. Título. VIII. Série

CDU 004:657 (059)

Catalogação elaborada por Francine Conde Cabral CRB-10/2606

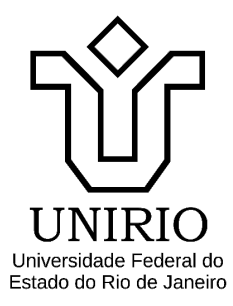

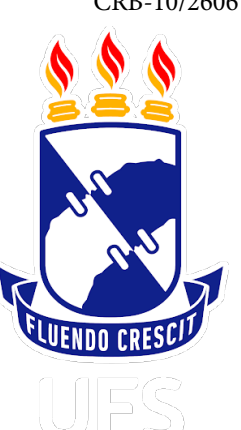

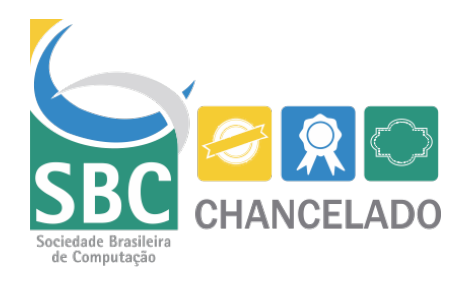

BRUNO CESAR BARREIROS ALVES PEREIRA ANTONIO ALEXANDRE LIMA MARIA AUGUSTA SILVEIRA NETTO NUNES José Humberto dos Santos Júnior

### **ALMANAQUE PARA POPULARIZAÇÃO DE CIÊNCIA DA COMPUTAÇÃO**

**Série 14**: Gestão Financeira

**Volume 14**: Índices Financeiros

Porto Alegre/RS Sociedade Brasileira de Computação 2022

### **Apresentação**

Essa cartilha foi desenvolvida durante a Bolsa de Produtividade CNPq-DT-1D n°313532/2019-2, coordenado pela profª. Maria Augusta S. N. Nunes, desenvolvidas no Departamento de Informática Aplicada (DIA)/ Bacharelado em Sistemas de Informação (BSI) e Programa de Programa de Pós-Graduação em Informática (PPGI) da Universidade Federal do Estado do Rio de Janeiro (UNIRIO). Está, também, vinculado a projetos de extensão, Iniciação Científica e Tecnológica para Popularização de Ciência da Computação apoiada pelo NIT institucional UNIRIO. O público alvo das cartilhas são jovens e pré-adolescentes. O objetivo é fomentar ao público nacional o interesse pela área de Ciência da Computação. Esta Série de Gestão Financeira tem como principal objetivo apresentar os conceitos de Contabilidade e Finanças para crianças e adolescentes,

através de uma linguagem de fácil entendimento, trazendo uma breve visão que direciona para essa área, permeando a compreensão e promovendo o maior interesse dos jovens ao mundo financeiro, empreendedor e de negócio.

Este Volume 14 desta Série aborda a estória de Rafaela que recebe uma missão e, com a ajuda dos amigos, consegue atender. Juntos, estudam e, divertidamente, gravam vídeos para o canal sobre os índices financeiros. O tema interessa os empreendedores. Rafaela consegue atender e receber muitos "likes" em seu canal, trazendo muitos conceitos importantes para análise de índices financeiros.

Este Volume 14 utiliza situações cotidianas para fazer o leitor mergulhar em um contexto de Análise e Controle Financeiro de um negócio utilizando-se e, principalmente, interpretando os índices financeiros.

*(os Autores)*

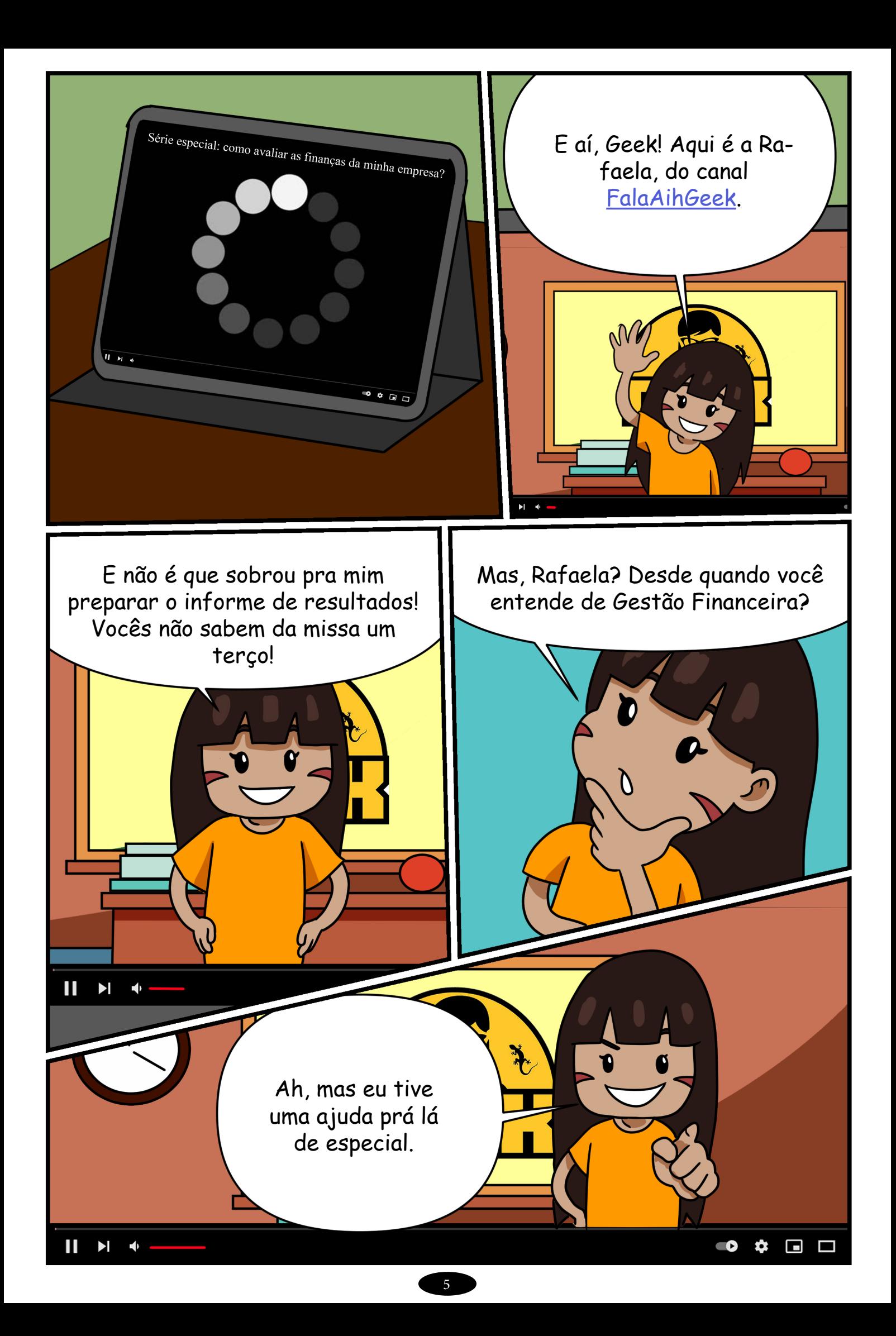

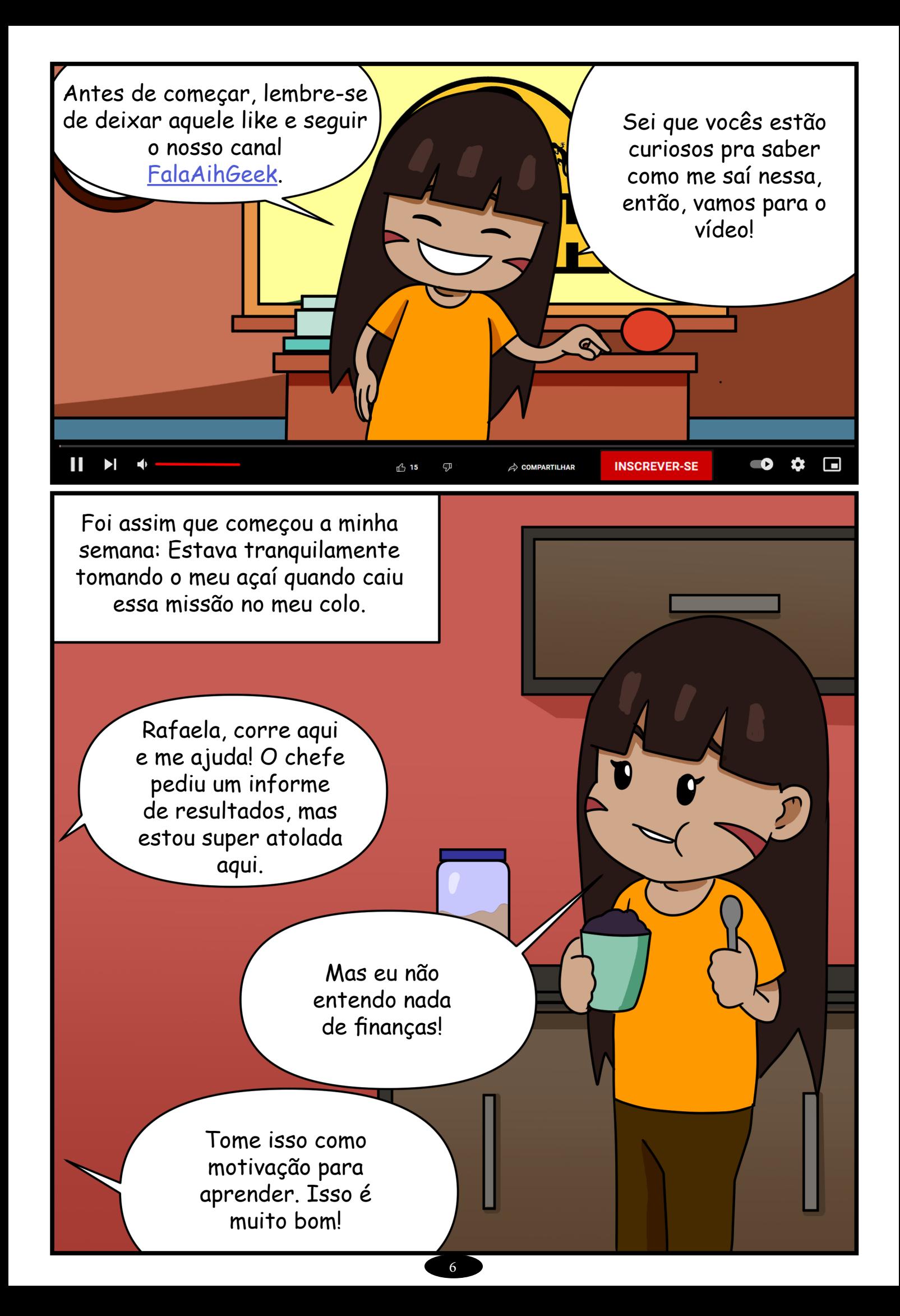

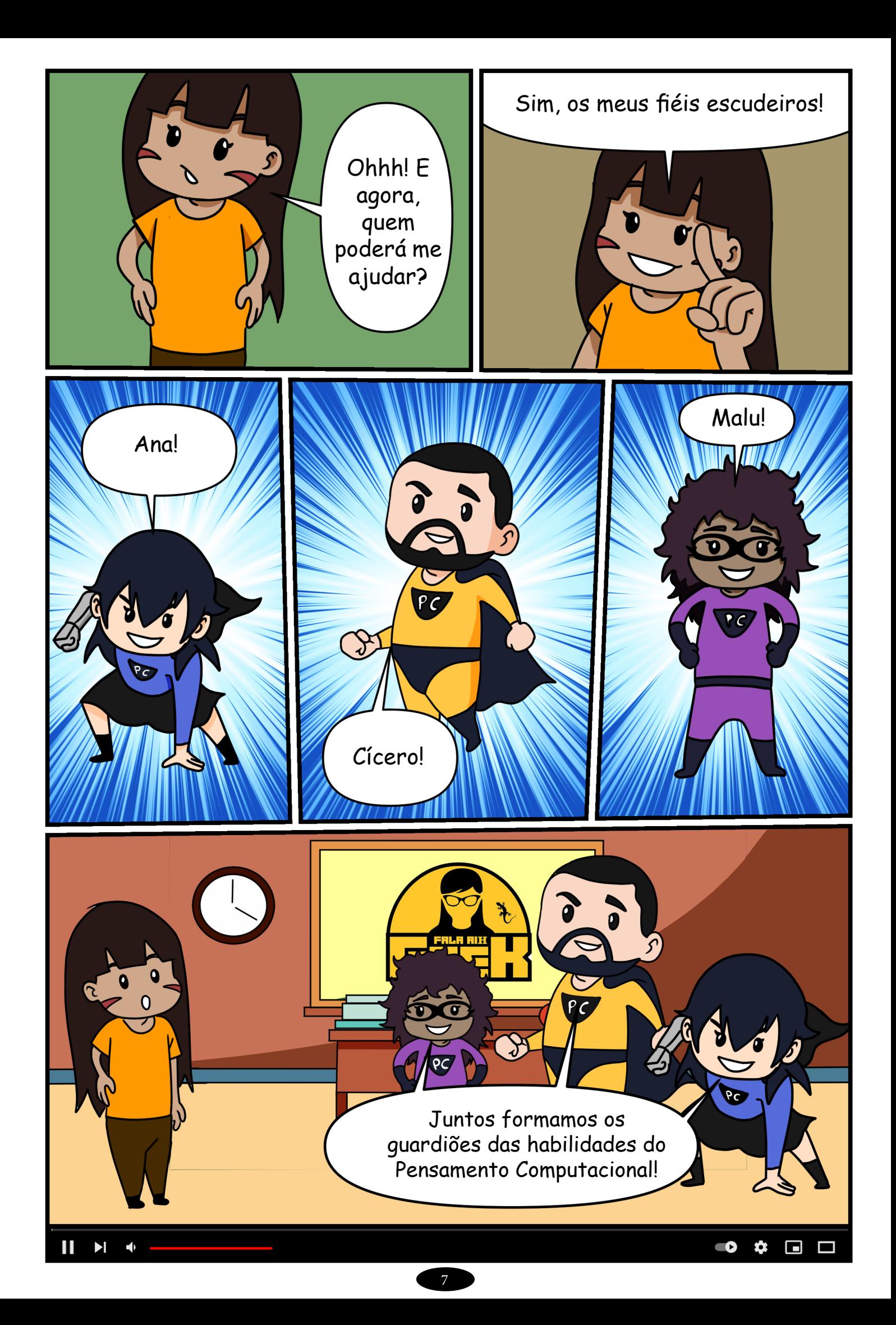

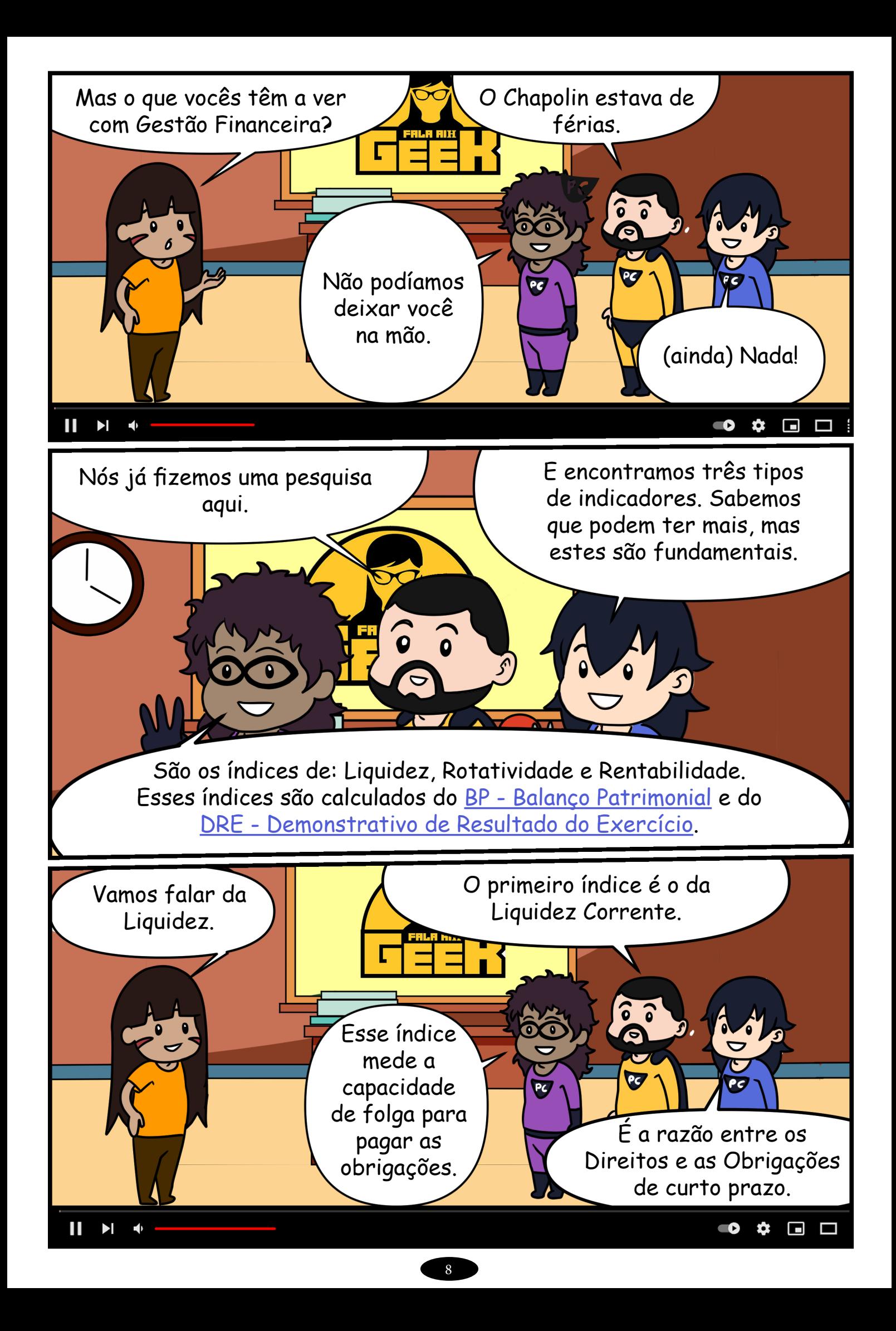

Mas o que são esses Direitos e Obrigações?

### **Direitos**

Caixa Contas em Bancos Aplicações financeiras Estoques Valores a receber

### **Obrigações**

Empréstimos Financiamentos Impostos Fornecedores Folha de pagamento

Direitos é o que se tem a receber. No [BP - Balanço Patrimonial](http://almanaquesdacomputacao.com.br/gutanunes/publications/serie14/S14V1small.pdf), chamamos de Ativo Circulante.

### **Direitos**

Caixa Contas em Bancos Aplicações financeiras Estoques Valores a receber

### **Obrigações**

Empréstimos Financiamentos Impostos Fornecedores Folha de pagamento

E as Obrigações são as dívidas, que chamamos de Passivo Circulante. Então, observe que o "Circulante" está na parte de cima do [BP - Balanço Patrimonial](http://almanaquesdacomputacao.com.br/gutanunes/publications/serie14/S14V1small.pdf).

**Índice de Liquidez Corrente (ILC)**

 $\mathbf{H}$ 

 $H$   $\Phi$ 

Ativo Circulante (AC) Passivo Circulante (PC)  $ILC = AC / PC$ 

Curto prazo significa que esses Direitos e Obrigações são todos do ano corrente, ou seja, até a próxima virada do ano.

 $\bullet$   $\bullet$   $\Box$ 

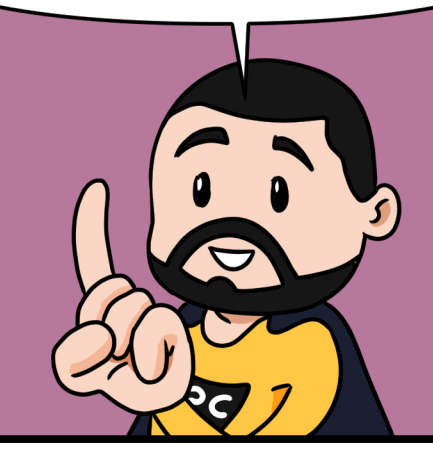

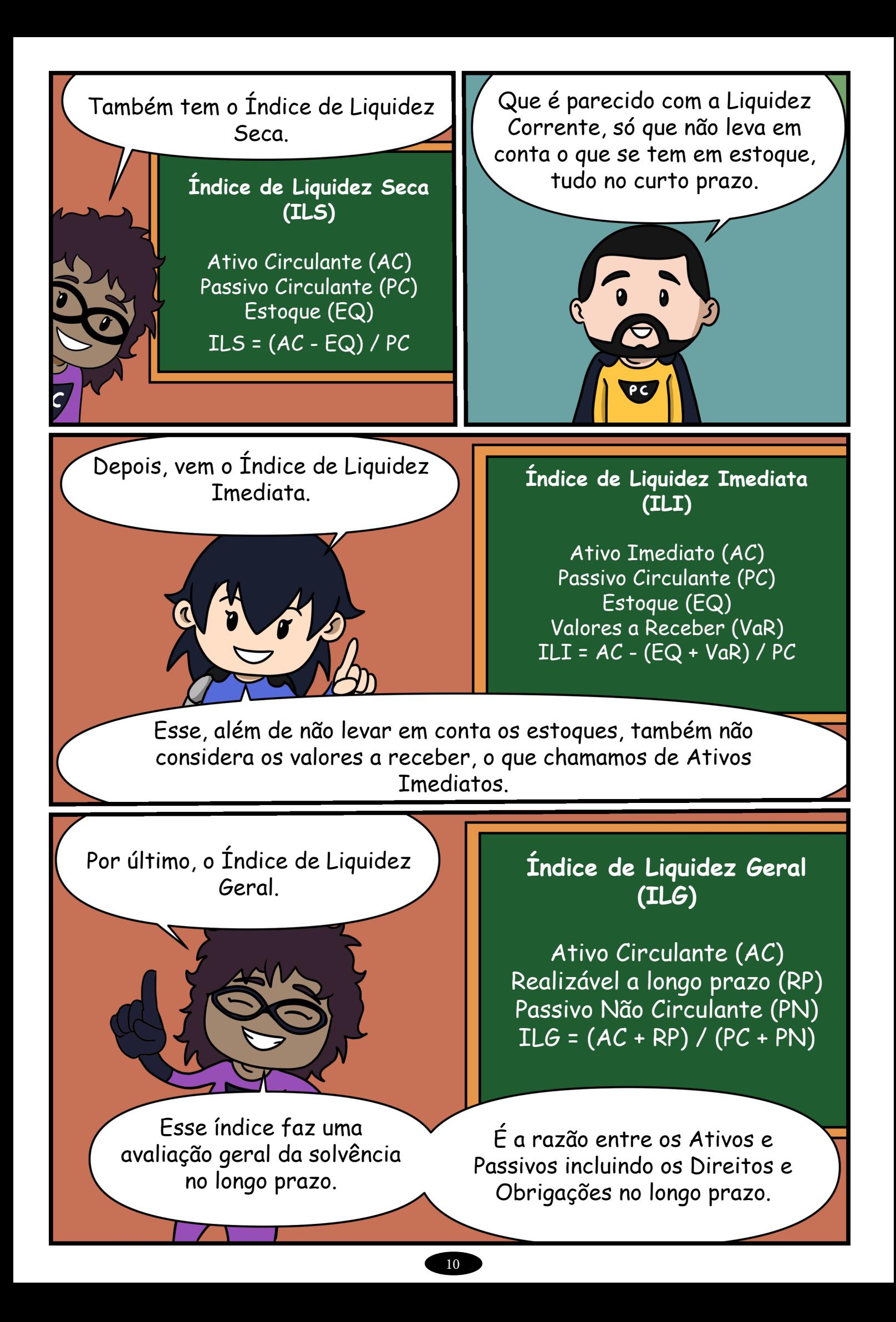

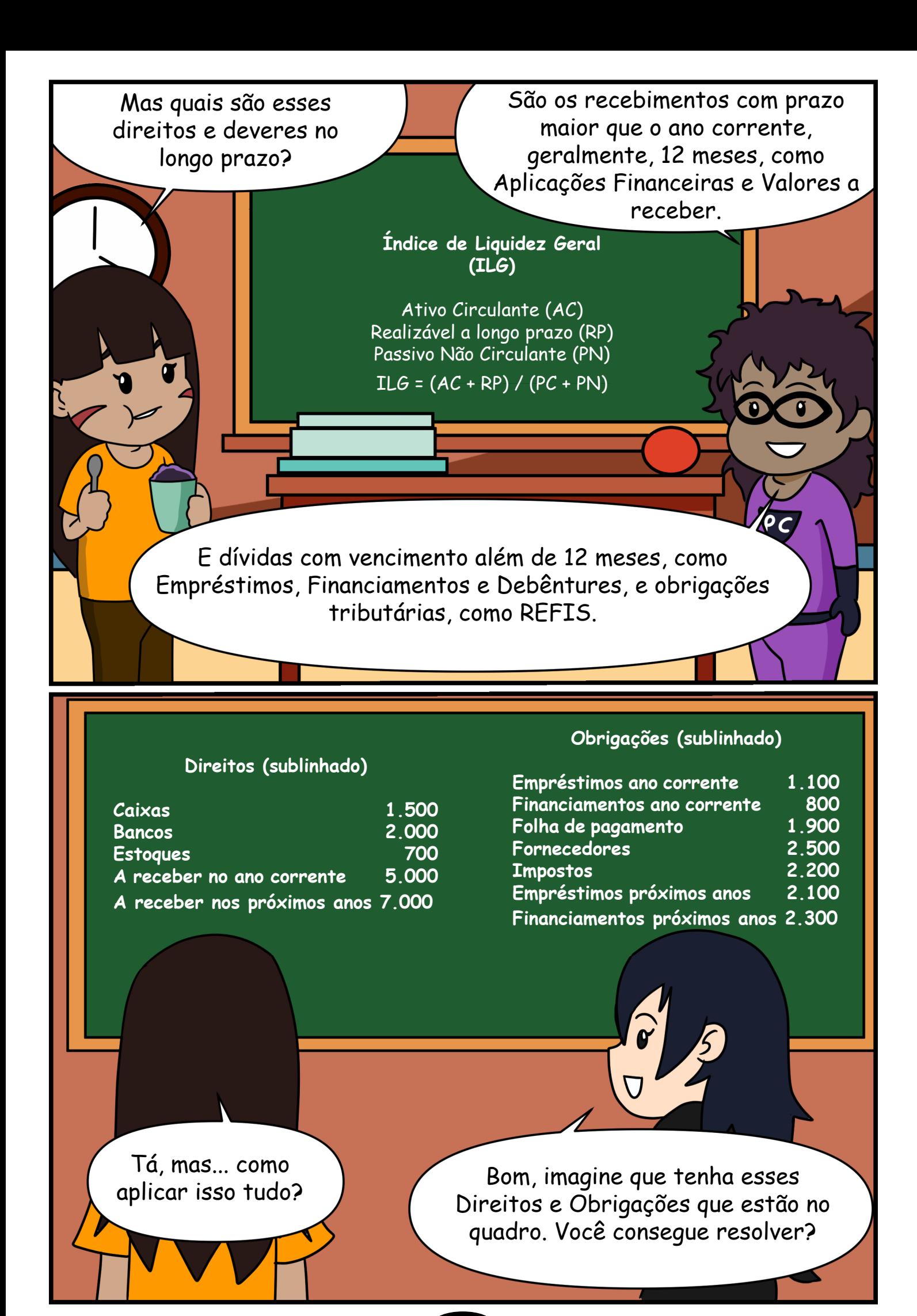

11

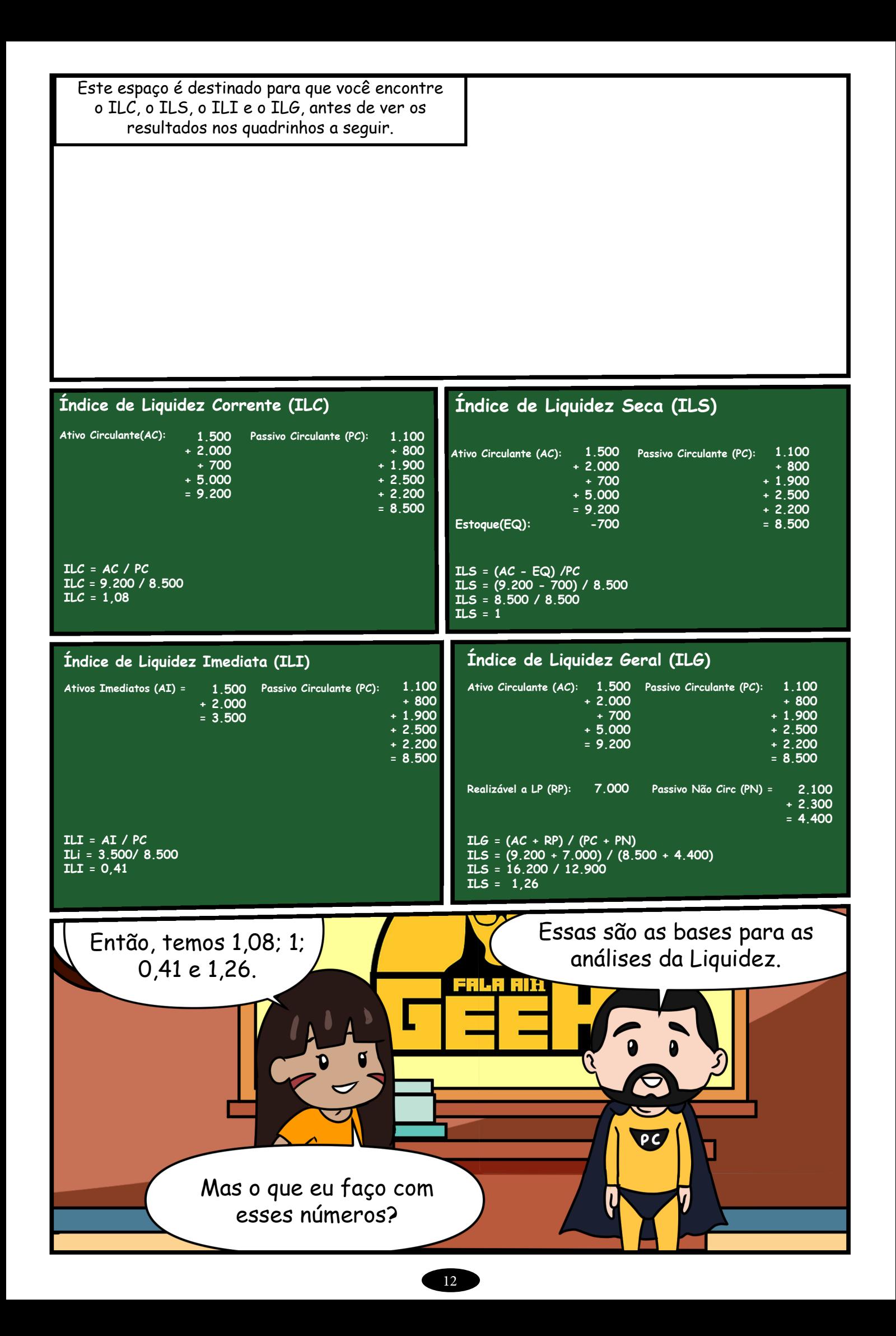

Quando o índice é maior do que 1, significa que há folga para liquidação das Obrigações.

E, quando menor do que 1, é indicação de que não há liquidez suficiente.

Então, no nosso exemplo, a Liquidez Imediata está comprometida com o 0,41 encontrado, porém a Liquidez Corrente e Geral mostram folga considerando os estoques ou longo prazo.

Enquanto o 1 da Liquidez Seca mostra a equivalência entre os Ativos e Passivos, desconsiderando o estoque que fica no Ativo.

E, aí pessoal. viram como é tranquilo? Melhor que isso, só o meu açaí.

Você que curte o mundo Geek, siga o nosso canal. Só assim nós, Geeks, vamos dominar o Mundo.

✿

口

E por hoje é só, pessoal. Se curtiu o conteúdo de hoje, deixe aquele like que teremos uma 2ª parte se atingirmos 10 mil curtidas.

13

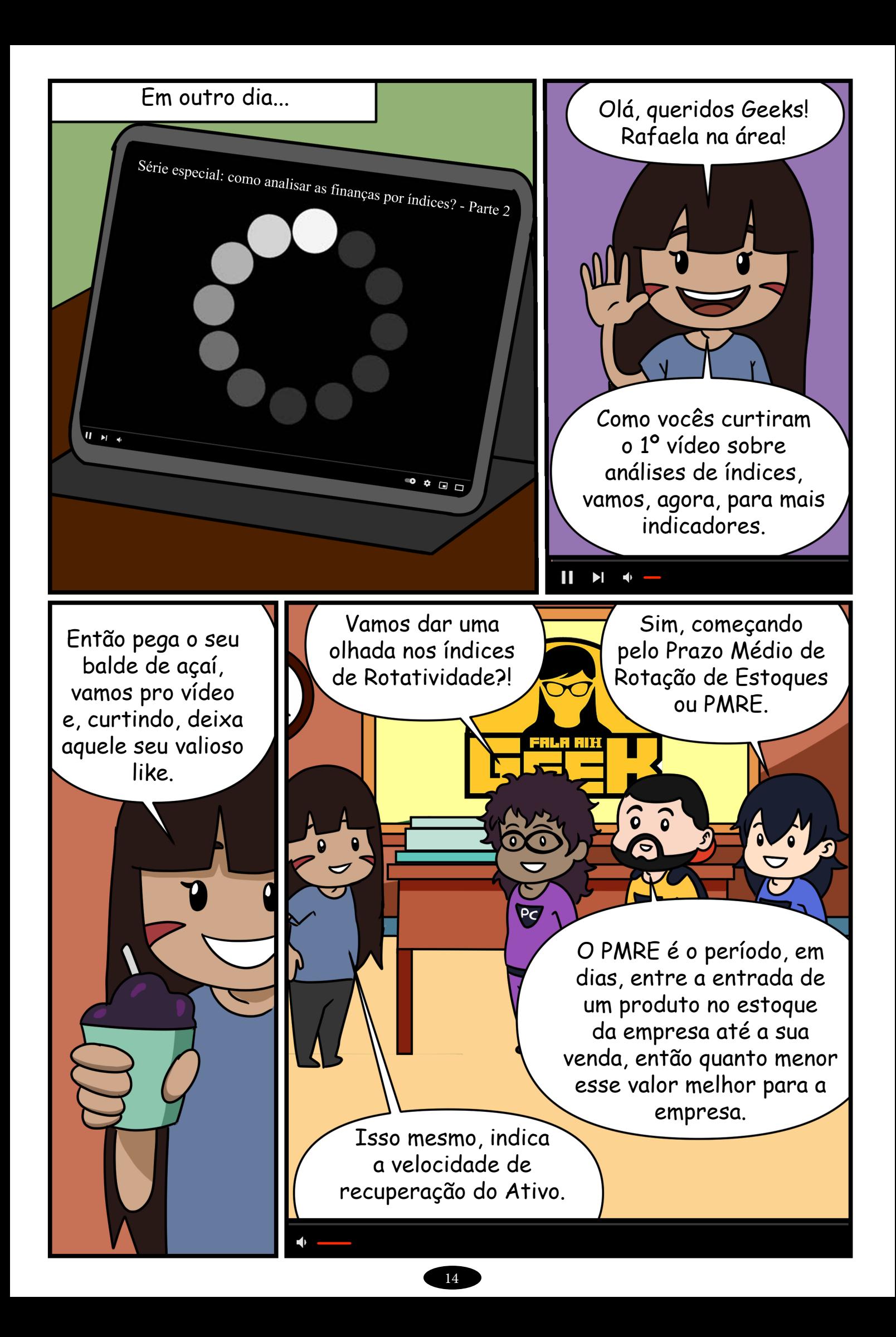

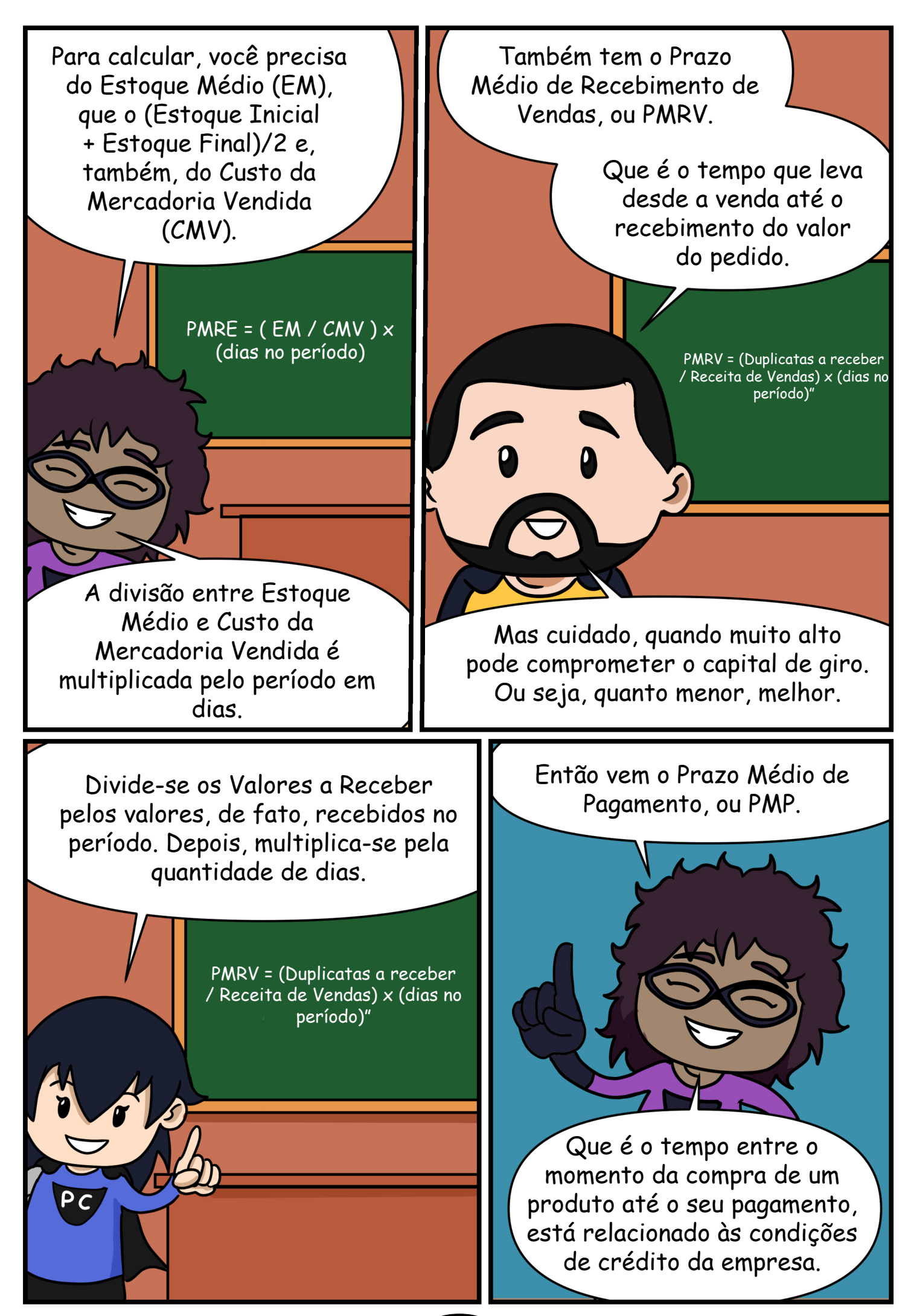

Isso significa que quanto maior, melhor, pois tem-se mais tempo para pagar os fornecedores.

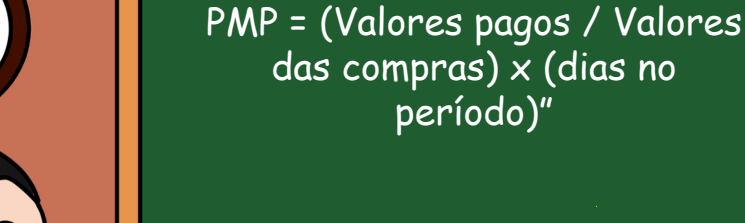

Então é só dividir a soma de todos os pagamentos a fornecedores pelo valor das compras realizadas e, depois, multiplicar pelos dias passados no período.

Juntando esses três, temos o Ciclo Financeiro (CF).

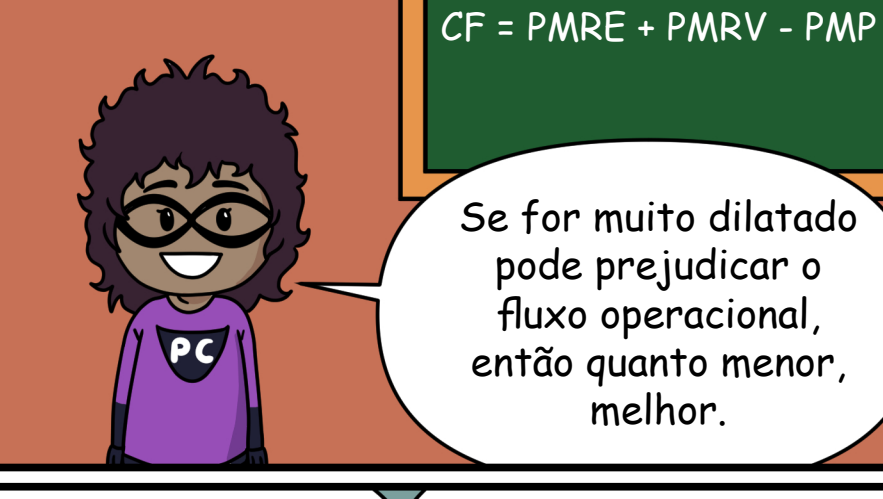

Se for muito dilatado pode prejudicar o fluxo operacional, então quanto menor, melhor.

Agora vamos apresentar os índices de Rentabilidade.

Estes são os que, num determinado espaço de tempo, nos indicam o retorno dos Ativos.

Que é o período entre os pagamentos das compras e o recebimento das vendas.

16

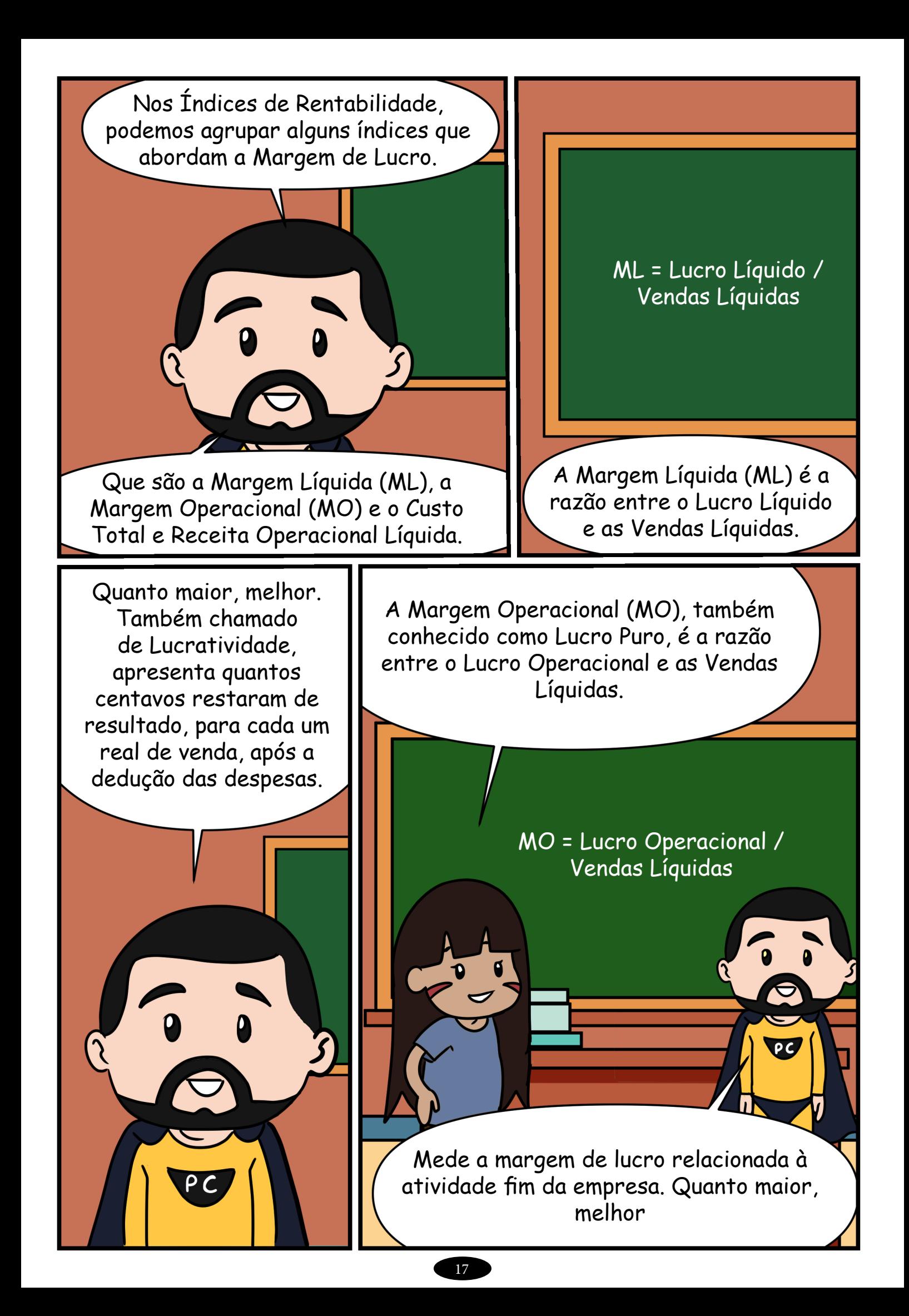

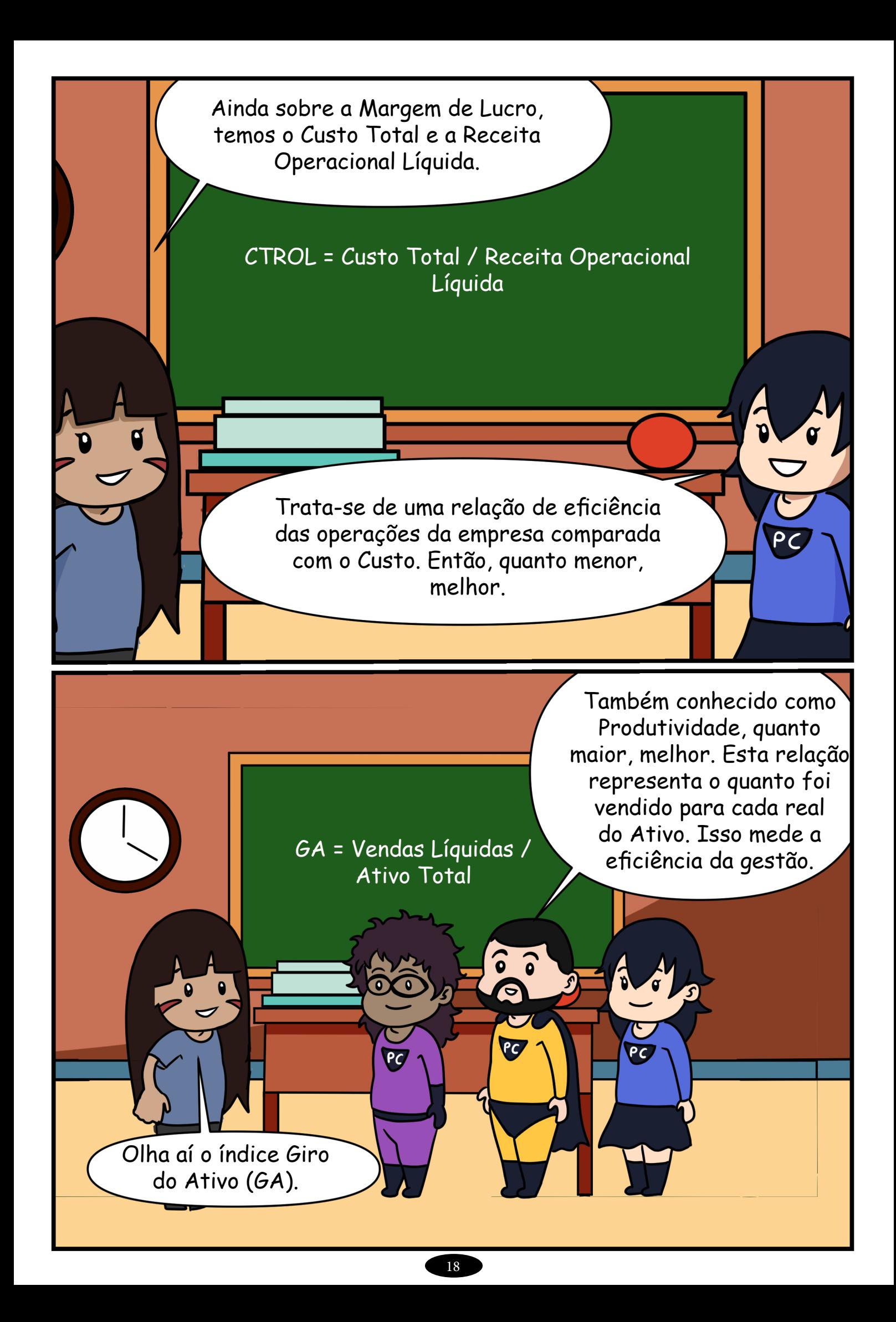

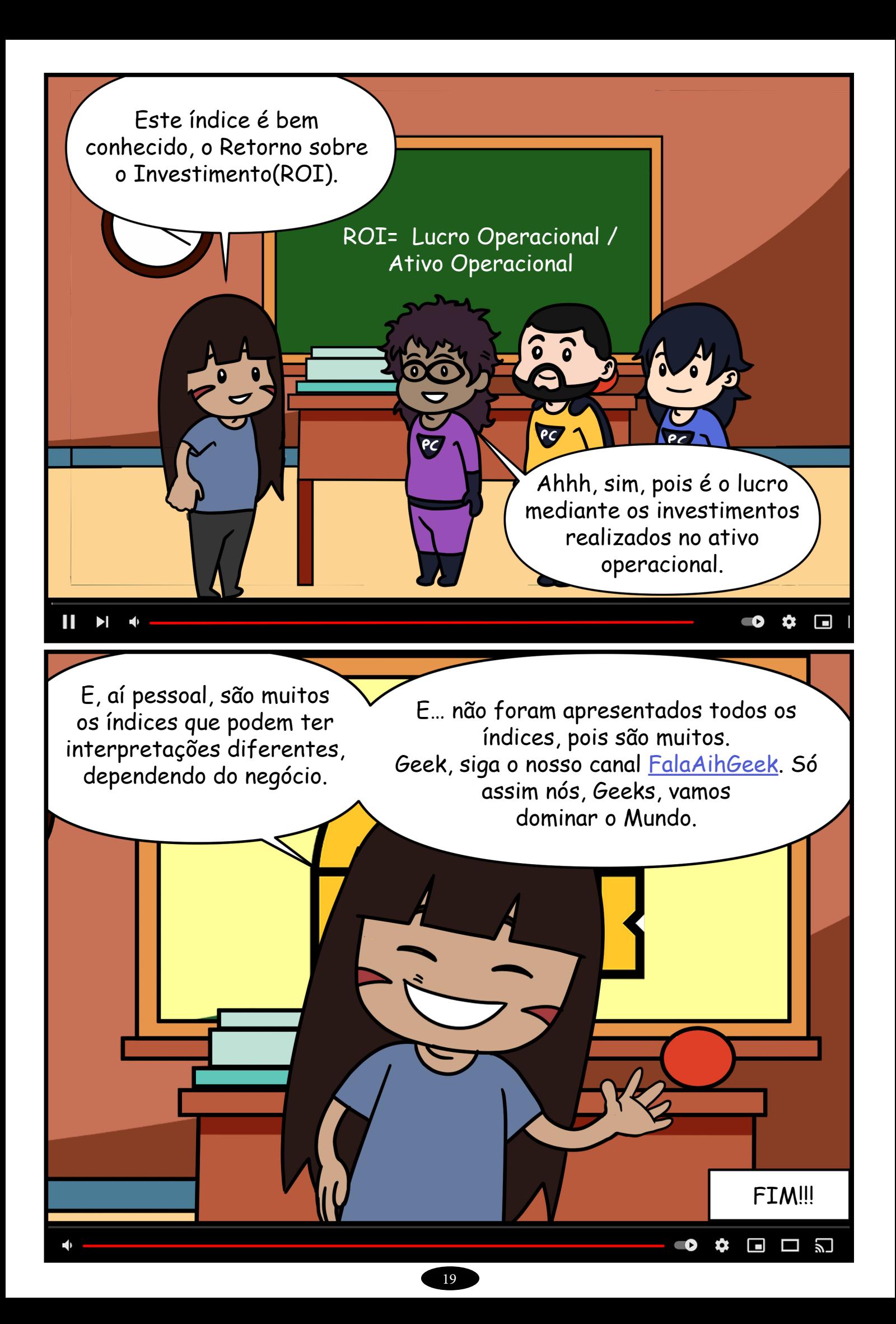

# PASSATEMPOS

### Calcular o ILG e o ILS para uma empresa que apresenta os seguintes Ativos e Passivos:

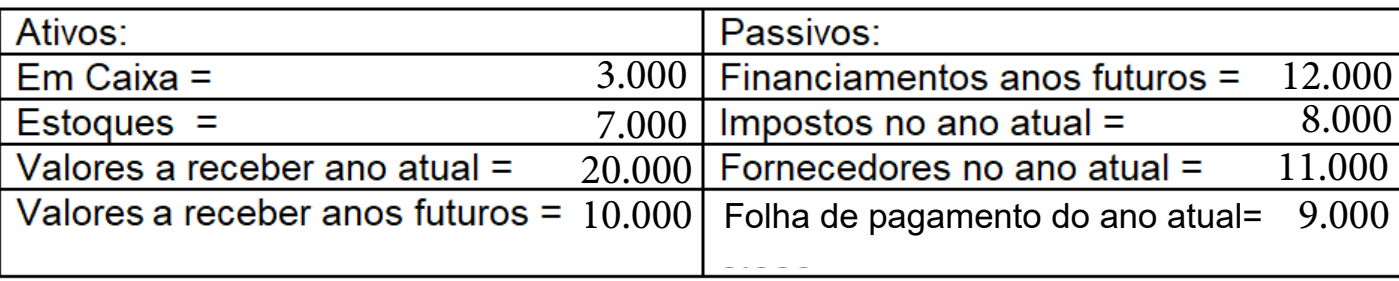

## PASSATEMPOS

caça palavras

as pAlavras deste caça palavras estão escondidas na horizontal, vertical e diagonal, sem palavras ao contrário.

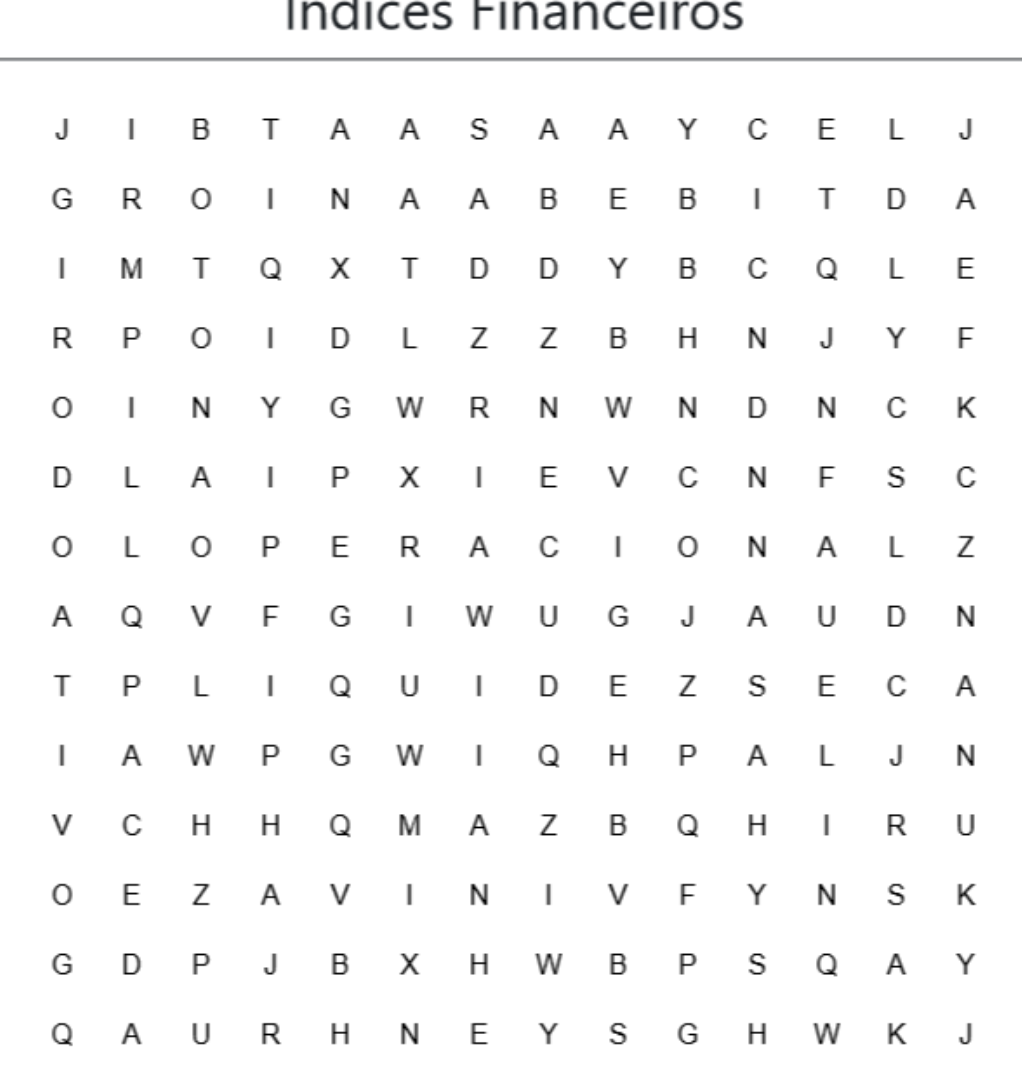

 $\epsilon$ 

www.educolorir.com

EBITDA Liquidezseca **ROI** 

GiroDoAtivo Operacional

## PASSATEMPOS

### Ligue o nome do índice a sua definição:

(PMRE) Prazo Médio de Rotação de Estogues

(PMRV) Prazo Médio de Recebimento de Vendas

(PMP) Prazo Médio de Pagamento

(CF) Ciclo Financeiro

(GA) Giro do Ativo

) Quantidade de vezes o ativo foi recuperado em vendas no período

) Período entre os pagamentos das compras e o recebimento das vendas

) Prazo entre o momento da compra até o pagamento

) Tempo médio até o recebimento por uma venda

) Período entre o armazenamento até a venda

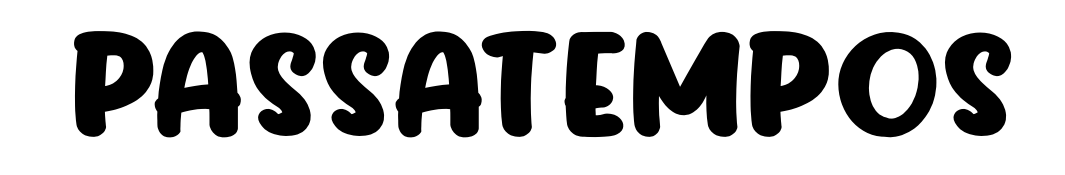

## Anagramas

1. Meagrm liudqia :

 $\mathcal{L}_\text{max}$  and  $\mathcal{L}_\text{max}$  are the set of  $\mathcal{L}_\text{max}$  and  $\mathcal{L}_\text{max}$ 

- 2. Roetrno srobe o vitao :
- 3. MGAREM OAIOPRCEANL:

 $\mathcal{L}_\text{max}$  and  $\mathcal{L}_\text{max}$  are the set of  $\mathcal{L}_\text{max}$  and  $\mathcal{L}_\text{max}$ 

 $\mathcal{L}_\text{max}$  and  $\mathcal{L}_\text{max}$  are the set of  $\mathcal{L}_\text{max}$  and  $\mathcal{L}_\text{max}$ 

 $\mathcal{L}_\text{max}$  and  $\mathcal{L}_\text{max}$  are the set of  $\mathcal{L}_\text{max}$  and  $\mathcal{L}_\text{max}$ 

4. PROAZ MOIED DE PTAACENMOS

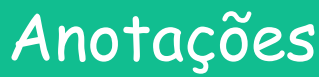

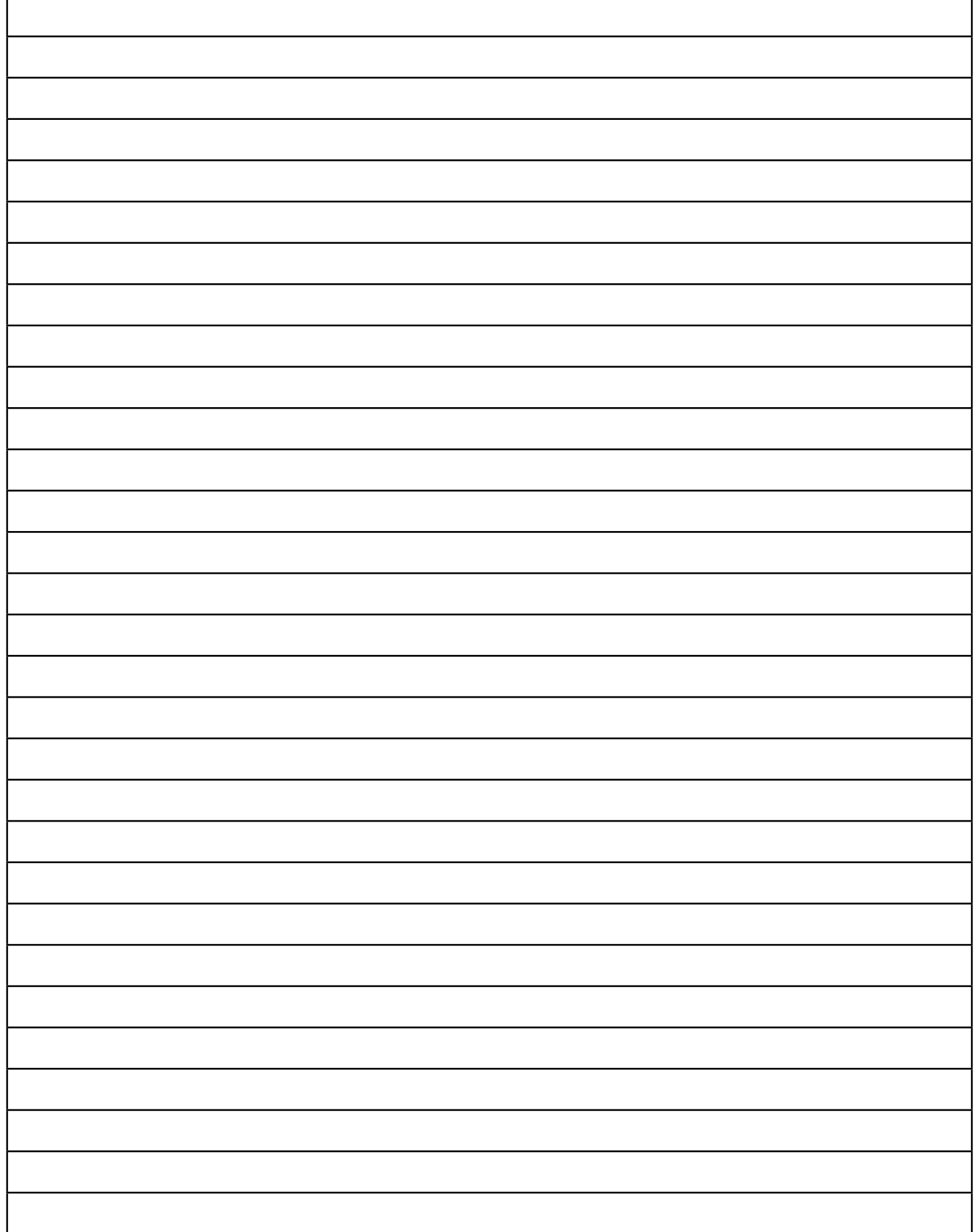

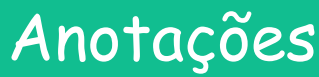

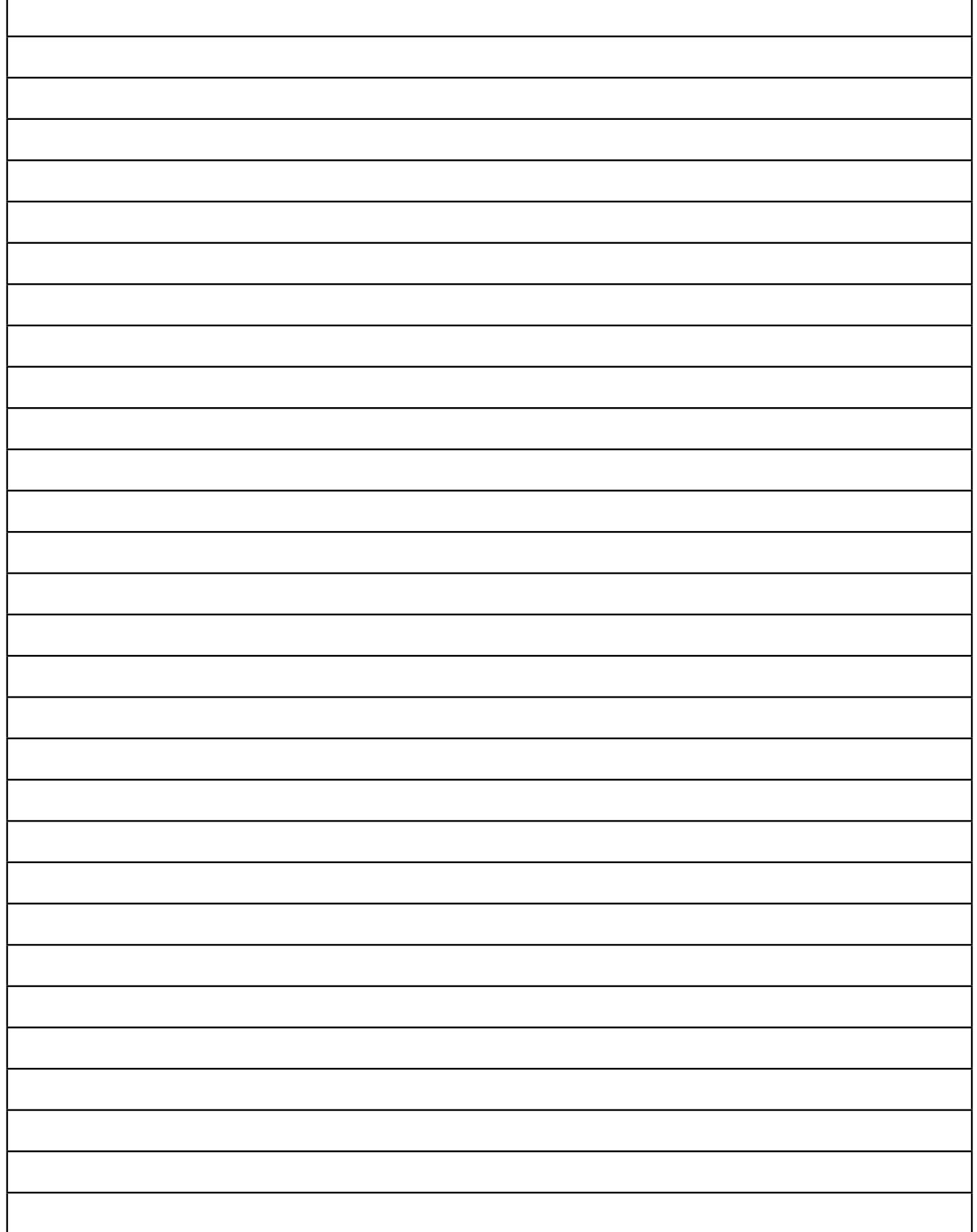

## BIBLIOGRAFIA

### O gibi foi Inspirado em:

ASSAF NETO, Alexandre. Estrutura e análise de balanços, um enfoque econômicofinanceiro. 12. ed. São Paulo: Atlas, 2020.

Cálculo e análise dos índices de liquidez. Disponível em: <http://www. portaldecontabilidade.com.br/tematicas/indices-de-liquidez.htm >

**O que são índices de liquidez corrente, seca, imediata e geral?. Disponível em:**  <https://www.dicionariofinanceiro.com/indices-de-liquidez/>

**Principais Índices Contábil-Financeiros para Avaliação de Projetos de Investimento. Disponível em:** <http://www.gigamedia.com.br/conteudos/principais-indicescontabil-financeiros-para-avaliacao-de-projetos-de-investimento/>

**5 indicadores para avaliar a solidez de uma empresa. Disponível em:** <https:// www.sunoresearch.com.br/artigos/5-indicadores-para-avaliar-solidez-de-umaempresa/>

**Patrimônio líquido: o que é, para que serve e como calcular. Disponível em:** <https:// www.btgpactualdigital.com/blog/investimentos/patrimonio-liquido-o-que-epara-que-serve-e-como-calcular> O que é o ROE. Disponível em: <https://maisretorno.com/blog/termos/r/roe>

**O que é o ROE. Disponível em:** <https://maisretorno.com/blog/termos/r/roe>

### Passatempos gerados nas ferramentas/sites:

https://rachacuca.com.br/palavras/mistureba/ https://www.xwords-generator.de/en https://www.educolorir.com/ crosswordgenerator.php https://www.geniol.com.br/palavras/caca-palavras/ criador/ https://www.kidzone.ws/puzzles/cryptogram/choose-crypto.asp http://search.teach-nology.com/cgi-bin/scramble.pl www.fonema.com.br

### Mais gibis em:

http://almanaquesdacomputacao.com.br/ http://almanaquesdacomputacao.com.br/gutanunes/publication.html

## SOBRE OS AUTORES:

#### Bruno Cesar Barreiros Alves Pereira

Aluno do bacharelado em sistemas de informação na Universidade Federal do Rio de Janeiro (UNIRIO). Analista de Sistemas.

#### Antonio Alexandre Lima

Professor do Deptº de Matemática da UERJ / FFP - Faculdade de Formação de Professores e doutorando em Sistemas de Informação na UniRio - Universidade Federal do Estado do Rio de Janeiro. Mestre em Engenharia de Produção (Concentração em Estratégia e Organização / Finanças) pela UFF - Universidade Federal Fluminense, graduado em Estatística pela UERJ - Universidade do Estado do Rio de Janeiro e Técnico em Estatística (ensino médio) pela ENCE / IBGE - Escola Nacional de Ciências Estatísticas. Atua desde 1998 na docência, das quais atuou por 20 anos como professor (presencial e em EaD) em cursos de graduação e pós-graduação na Universidade Estácio de Sá. Sólida experiência corporativa com mais de 27 anos atuando em áreas de Planejamento e Controle Financeiro e Controladoria onde, dentre outras atividades, procedia às apurações de resultados de negócios, os orçamentos empresariais, os estudos de viabilidade de projetos de investimentos e os suportes às decisões empresariais nas áreas bancárias, serviços, imobiliária (residencial e shopping centers) e gestão de patrimônio. Lattes: http://lattes.cnpq.br/1950698561476469

#### Maria Augusta Silveira Netto Nunes

**Bolsista de Produtividade Desen. Tec. e Extensão Inovadora do CNPq - Nível 1D - Programa de Desenvolvimento Tecnológico e Industrial**

Professor Associado III do Departamento de Computação da Universidade Federal do Estado do Rio de Janeiro (UNIRIO). Membro do Programa de Pós-graduação em Ciência da Computação (PROCC) na Universidade Federal de Sergipe. Membro permanente no Programa de Pós-graduação em Informática PPGI (UNIRIO) (ciclo março de 2020). Pós-doutora pelo laboratório LINE, Université Côte d'Azur/ Nice Sophia Antipolis/ Nice-França (2019). Pós-doutora pelo Instituto Nacional de Propriedade Industrial (INPI) (2016). Doutora em "Informatique pela Université de Montpellier II - LIRMM em Montpellier, França (2008). Realizou estágio doutoral (doc-sanduiche) no INESC-ID- IST Lisboa-Portugal (ago 2007-fev 2008). Mestre em Ciência da Computação pela Universidade Federal do Rio Grande do Sul (1998) . Graduada em Ciência da Computação pela Universidade de Passo Fundo-RS (1995) . Possui experiência acadêmico- tecnológica na área de Ciência da Computação e Inovação Tecnológica-Propriedade Intelectual. É bolsista produtividade DT-CNPq. Atualmente, suas pesquisas estão voltadas, principalmente no uso de HQs na Educação e Pensamento Computacional. Também em inovação Tecnológica usando Computação Afetiva na tomada de decisão Computacional, Atua também em Propriedade Intelectual para Computação. Criou o projeto "Almanaques para Popularização de Ciência da Computação" chancelado pela SBC, http://almanaquesdacomputacao.com.br/

http://scholar.google.com.br/citations?user=rte6o8YAAAAJ Lattes: http://lattes.cnpq.br/9923270028346687

### José Humberto dos Santos Júnior

Estudante de Ciência da Computação da Universidade Federal de Sergipe – UFS. Lattes: http://lattes.cnpq.br/9144803555676838

### Agradecimentos

Ao CNPq, CAPES, SBC, BSI/PPGI-UNIRIO e DCOMP/PROCC-UFS E Fala[AihGeek](https://www.youtube.com/channel/UCvPdTf-aNmK2GaFBzHxRTCg)

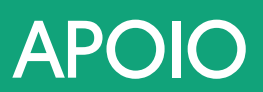

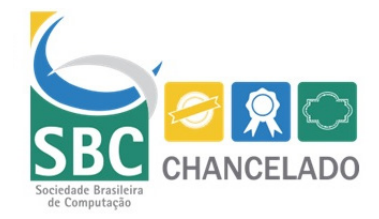

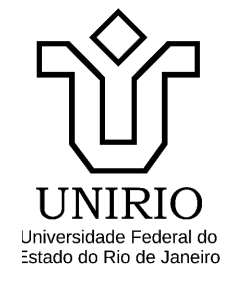

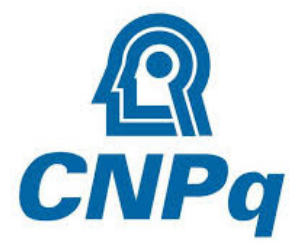

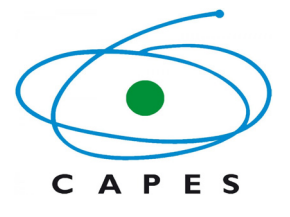

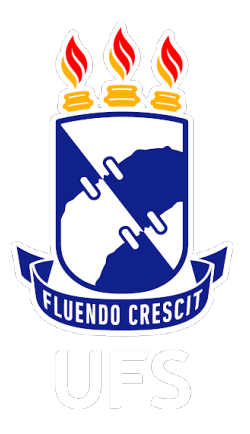

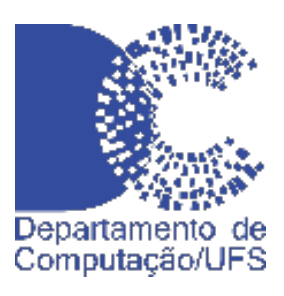

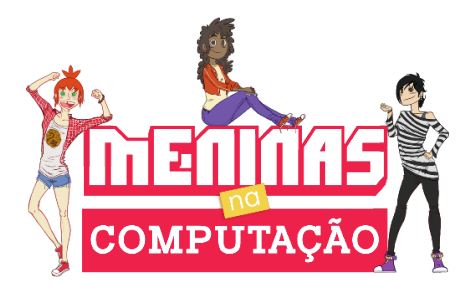

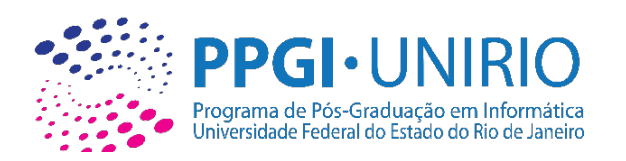

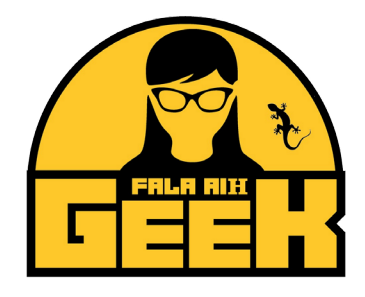

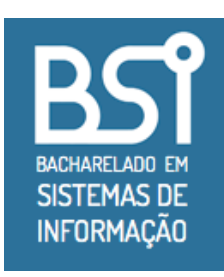

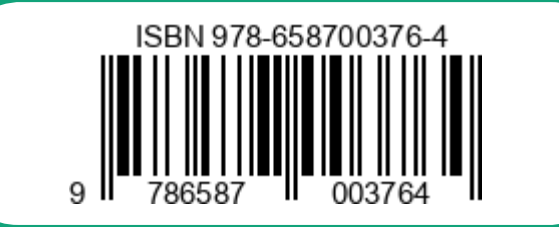